## **Using QikPix**

## **I can't see all my files, where are they?**

If you have created multiple workspaces, ensure you're viewing the correct one where you uploaded the files. You can switch between workspaces using the option located in the bottom left-hand corner of the page.

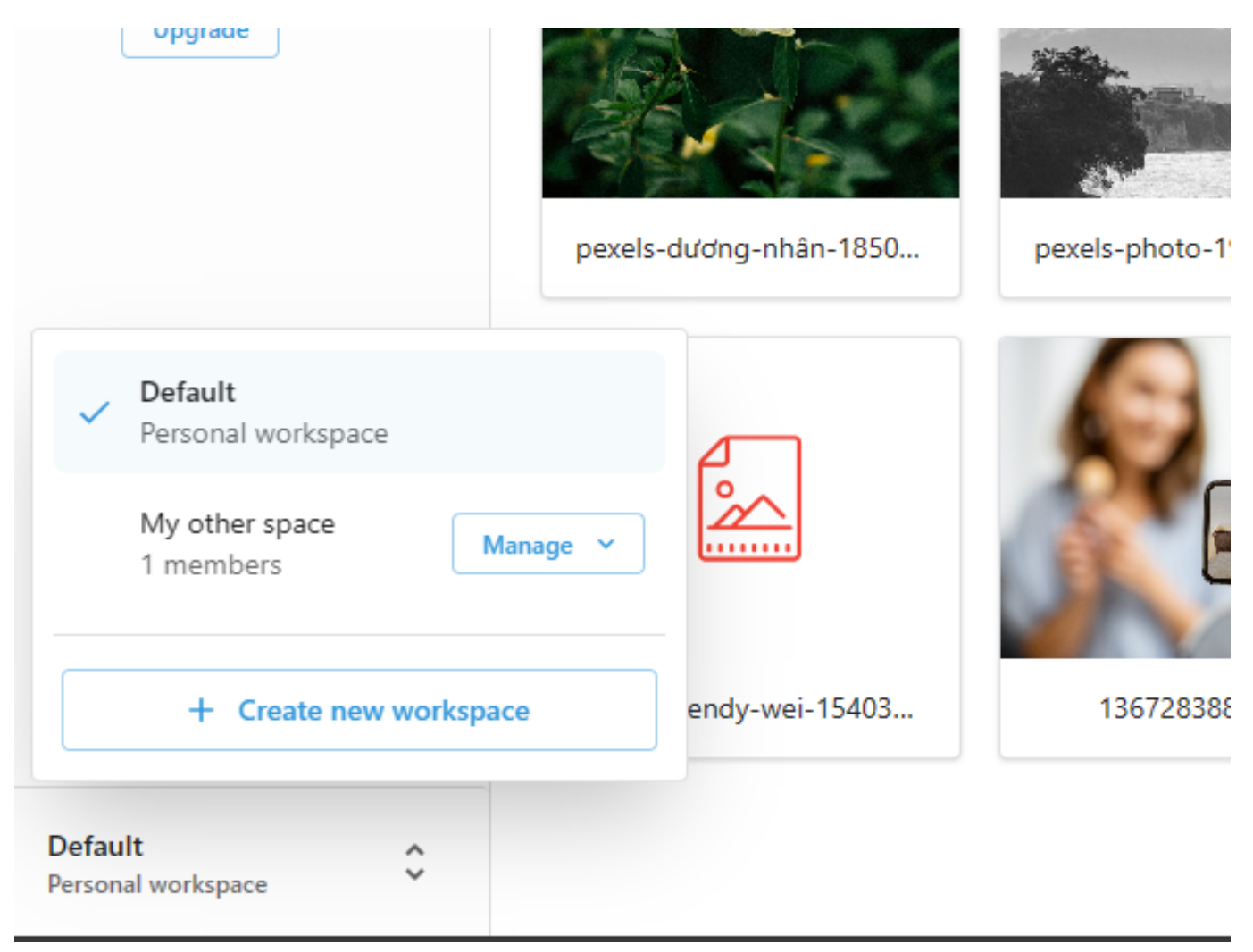

Unique solution ID: #1008 Author: QikPix Last update: 2024-03-02 05:00